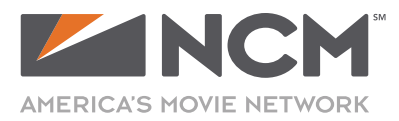

v 2015

If NCM is producing your ad, we have access to thousands of stock PHOTOS and ILLUSTRATIONS to use in your ad FREE of charge! \* VIDEO and AUDIO files found on iStock are NOT included.

## **INSTRUCTIONS**

- 1. Visit www.iStockPhoto.com
- 2. Click on Photos or Illustrations in the upper-left corner.

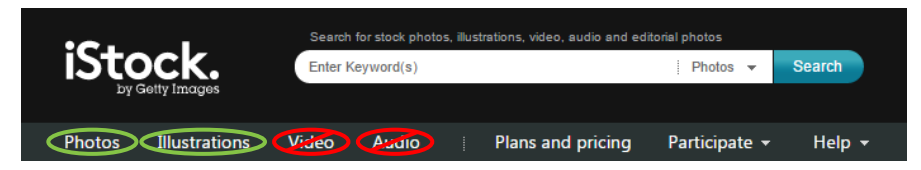

- 3. Search for any Keywords that apply to your ad. \*\* \*TIP: If "Editorial Use Only" appears on an image with the iStock watermark, it cannot be used for advertising.
- 4. After the Keyword search is complete, several thumbnail images will be displayed A: Scan the thumbnail images until you find image(s) you like...
	- B: Click on a thumbnail to get more info. DO NOT click on "Download" button.
	- C: Look under Details for the Stock Photo # or Stock Illustration # ... and copy this number and save it for later.

\*TIP: Narrow or expand your results by selecting filters on the left side of the screen.

5. After finding stock images you like, provide the Stock Photo / Illustration numbers to your Producer (and include on your Creative Brief).

## RECOMMENDATIONS

- > DO select photos with similar orientations... such as VERTICAL or HORIZONTAL this will allow for better layout/design
- > DO provide a LIMITED amount stock image numbers per the following guidelines:
	- :15 Animated ads = 3-5 images
	- :30 Animated ads = 6-10 images
	- Digital Banner ads = 3-5 images
- > DO NOT ask your Producer to download images from any other site.
- > DO NOT purchase images unless you plan to use them for other advertising/business purposes.

<sup>\*</sup> Any files downloaded from iStockphoto.com by NCM may NOT be redistributed for other uses. All images used in NCM advertising are subject to content review and may be rating-restricted or rejected. NCM will not reimburse any clients or agencies for purchases made at this or any other royalty-free stock photo site.

<sup>\*\*</sup> Files for Editorial Use Only are limited to non-commercial applications, including blog posts, newspaper and magazine articles, and other contextappropriate editorial uses. They cannot be used for advertising, advertorial, promotion or other commercial purposes. Visit http://www.istockphoto.com/help/licenses for more information.